# BIBLIOGRAPHY MANAGEMENT WITH BIBTEX APU V

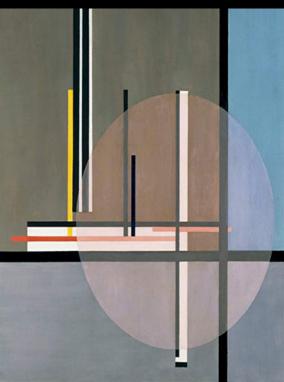

# Bibliography Management with BibTEX

Apu V

(English: Tech. notes)

## @ 2020, Sayahna Foundation

These electronic versions are released under the provisions of Creative Commons Attribution Non-commercial No-derives Share Alike license for free download and usage.

The electronic versions were generated from sources marked up in LYTEX after incorporating all the sketches provided by the author, in a computer running GNU/LINUX operating system. PDF was typeset using XTEX from TEXLive 2020. The base font used is Cormarant Garamond Medium at 10 pt.

Cover: LIS by László Moholy-Nagy

#### Savahna Foundation

JWRA 34, Jagathy, Trivandrum, India 695014

URL: www.sayahna.org

# For academic and research papers, incorporating references and their citation into the document is a critical task. BibTEX is a bibliography management system which is widely used by LATEX authors to generate reference lists conveniently

according to the publishing standards.

Bibliography management with BibT<sub>E</sub>X

In BibTEX system Bibliography data is kept in a style independent text-based file format file with extension bib. It is commonly referred as BibTeX database or simply bib file. The style information like formatting, punctuation and algorithm for sorting reference items are kept in the BibTEX style file with extension bst. The LYTEX manuscript contains commands which specifies what bibliography database and reference style to be

# file.

title

edition

The BibT<sub>E</sub>X system

used. BibTEX uses this information in the manuscript to generate reference list from the BibTEX database file using the the BibTEX style Structure of BibT<sub>F</sub>X Database BibTeX database contains bibliography entries, each of which correspond to a reference list item. A typical bibliography entry is given below. @Book{abramowitz+stegun, = "Milton {Abramowitz} and author Irene A. {Stegun}",
= "Handbook of Mathematical

### Functions with Formulas, Graphs, and Mathematical Tables" = "Dover", publisher

= 1964, address = "New York City",

and after each key value pairs.

for author's convenience.

here.

Each entry consists of a reference entry type, label and the bibliography data specified in key value pairs. The entry type specifies what type of reference is it. For example, article, book or proceedings.

Entry type always starts with '@' symbol. The label should be a unique string for each entry which is used for citing the reference entry in manuscript text. The data for reference item is kept as key value pairs with keys or fields indicating what kind of data it is. For example, author, title, pages etc. The label and reference data are kept in curly braces. There should be a comma after the label

= "ninth Dover printing,

tenth GPO printing"

BibTEX entry fields are listed in this URL. BibT<sub>E</sub>X style files BibTEX provides style files for commonly used reference styles such as numbered, apa, ieeetr, unsrt etc. Also, most of the journals that accept LATEX manuscripts provide their own style files

List of bibliography style files available are at this

The BibTFX system is included in all major LATFX distributions. L'TEX comes with two commands to select bibliography reference style and the database file in the document. \bibliographystyle command selects which style file is to be used for

Complete list of BibT<u>E</u>X entry types are listed

formating the reference list. Command's argument is the style file name without bst extension. For example \bibliographystyle{plain}

will use the style file plain.bst to format bibliography database. \bibliography command selects the BibTEX database file. Its argument is

Generating Reference list using BibT<sub>E</sub>X

# the database file name without bib extension. Multiple bib files can be used, separated by commas. Example: \bibliography{refs}. These

document where the reference list is to be printed. Most LaTEX Editors like TeXworks or TeXstudio make using BibTEX even easier than it already is. You can generate the reference list with a click of a button or a menu item. In case you want to

process myarticle.tex on the command line

execute following commands

latex myarticle bibtex myarticle latex myarticle latex myarticle

commands are placed at the end of the LATEX

During the first compilation ŁTEX will read the \bibliographystyle and \bibliography commands and the files to be loaded are saved in the auxiliary file mydocument.aux. Also, the reference labels used in the cite commands are saved in the auxiliary file. Then run the BibTEX command with manuscript name as argument. Now BibTEX reads the auxiliary file and generates reference list and saves to a file with name of the document and extension bb1. The bb1 file contains the ĽTEX bibliography environment comprising sorted \bibitem list with formatting commands and definitions according to the style. When we run pdfLTEX again LTEX reads bb1 file and inserts bibliography at the place of \bibliography command. In the next compilation LATEX replaces the cite commands used in the manuscript with the reference numbers or author name/years from the reference list. The bb1 file will contain only the references that are cited In the text. If all reference entries in the

bib file needs to be in the reference list use \nocite{\*} command before \bibliography

A graphical description of the reference generation procedure using BibTEX is shown

₽T<sub>E</sub>X

ĿΤΕΧ

By default, LaTeX provides \cite command for numerical reference citation. For advanced numerical citation and author-year citation styles natbib package is used with BibTEX. Natbib package can also be used without BibTEX, but using it with BibTEX provides for a very convenient reference citation management scheme. Natbib provides following command to

Output

Goossens et al. (1993)

(Goossens et al., 1993) Goossens, Mittlebach,

and Samarin (1993) (Goossens, Mittlebach,

and Samarin, 1993)

Goossens, Mittlebach, and Samarin

Goossens et al. 1993

Goossens et al., 1993

(priv. comm.)

Goossens et al.

(1993)

ВівТ<sub>Е</sub>Х

command in the manuscript.

Natbib supports various numerical and author-year citation styles. This package can automatically sorts numerical citations and

requirements.

at CTAN.

Natbib Package

cite references in text.

Citation command

\cite{goossens93} \citet{goossens93}

\citep{goossens93}

\citet\*{goossens93}

\citep\*{goossens93}

\citeauthor{goossens93}

\citeyear{goossens93} \citeyearpar{goossens93}

\citealt{goossens93}

\citealp{goossens93}

\citetext{priv.\ comm.}

Advantages of using Bib**⊺**X

shared with others.

\citeauthor\*{goossens93}

generation of reference lists and citations according to the publication standards conveniently without manual editing. Obtaining bibliographic information for BibT<sub>E</sub>X is very easy since most reference database services allow exporting citation data to  $BibT_EX$  format. Few examples are Google Scholar, Web of science and Refworks. Since the reference data is kept in a separate file, it can easily be used across multiple papers and

Custom reference styles can be generated using makebst program. This interactive command line program asks various questions related to reference styles and generates bst file

compress ranged citations according to style

BibTEX together with Natbib package allows

Natbib package and documentation are available

accordingly. Bib/IFX/biber: modern alternative to Bib/IFX BibLaTex/biber system is a modern bibliography management system which is slowly replacing BibTEX. The BibTEX program is not actively developed anymore. Due to the custom stack-based language used, BibTEX style customization is not an easy task for common

TEX users. BibETEX/biber system uses the same database file structure as BibTEX. So existing BibTEX database files are compatible. In this system a program named biber is used for parsing database instead of BibTEX. Biblatex package is used to format reference lists and citations instead of style files and natbib package. With the biblatex LaTEX macros can be used for customization of bibliography styles which is more convenient for LTEX authors. Also, BibETEX/biber provides better support for UTF-8 encoding compared to  $BibT_EX$  system.

Find more information about BibLATEX at CTAN.

# **Epilog**

- The content that Sayahna includes in these Phone PDFs are those that can be read in under thirty to forty minutes.
   Computers or Desktop applications are not necessary for reading them.
- The PDFs are made available in beautiful, rich formats and can be easily read from your smart phones. They are customized to adhere perfectly with the dimensions of your phone screen.
- Most smartphones these days are equipped with in-built readers for PDF content. However, the free Adobe Acrobat Reader application offers the best reading experience. We would recommend that you install Adobe readers in your phones and use them for reading our content.
- Anybody who is interested in open access publishing and want to submit their work to Sayahna may do so by mailing it to <info@sayahna.org>. The work could be anything from stories, memoirs, articles, interviews, movie reviews, poems, plays, sketches or paintings; the only stipulation being that they should be succint enough to be read under thirty to sixty minutes.
- Sayahna welcomes all your thoughts on our efforts! You may either mail them to <info@sayahna.org> or post them under the Comments section in this web page. We eagerly await your feedbacks and hope to derive from them the necessary impetus to drive Sayahna to new heights.